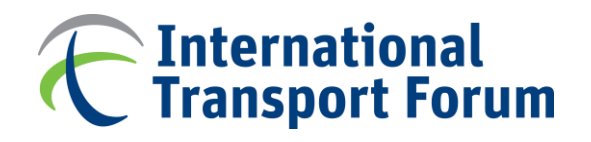

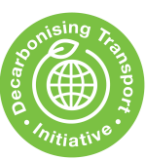

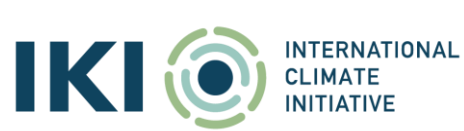

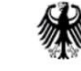

**Federal Ministry** for the Environment, Nature Conservation and Nuclear Safety

# **Decarbonising Transport in Emerging Economies (DTEE) - Azerbaijan**

# Baku urban passenger model training session

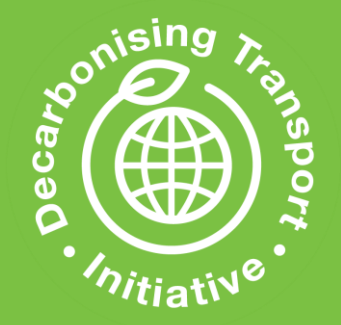

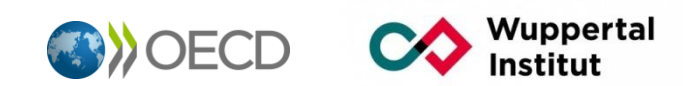

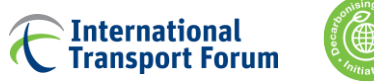

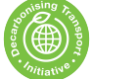

# **Recalling the context**

- The ITF team has worked with the Azerbaijan Ministry of Digital Development and Transport and the Baku Transport Authority to build 3 tools that allow to assess the impact of policy measures on transport demand and related emissions to 2050.
- The 3 tools are MS Excel-based and cover:
	- Passenger transport in Baku **[FOCUS OF THIS PRESENTATION]**
	- Passenger transport in Azerbaijan (excl. Baku)
	- Freight transport in Azerbaijan
- The tools (incl. training material) are made available to any interested stakeholders

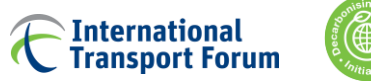

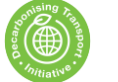

# **Recalling the context**

- The tools should **help policy makers put in place efficient policy measures** to reduce carbon emissions from transport.
- Results may feed national or international policy documents (e.g. national transport plans or updates of Azerbaijan's NDC).
- [The tools were developed in the context of the Decarbonising](https://www.itf-oecd.org/dtee) Transport in Emerging Economies project (www.itf-oecd.org/dtee)

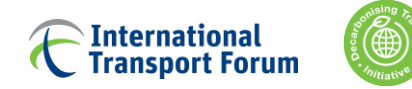

### **1. Introduction**

#### **2. Model components**

Main functions Input data Sub -Models Detailed outputs Scope Modelling structure

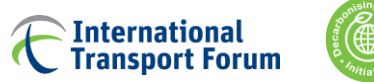

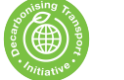

### **Goal of the user manual**

Present the modelling tool for Baku in detail, explain its structure and how its components interact

Objectives:

- Model users are able to understand and use the tool for scenario analysis
- Model "handlers" are able to update modelling assumptions
- Use this presentation as a manual for future users

This training presentation should be used together with the model methodology note

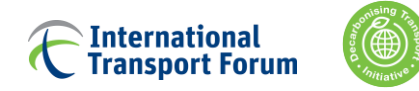

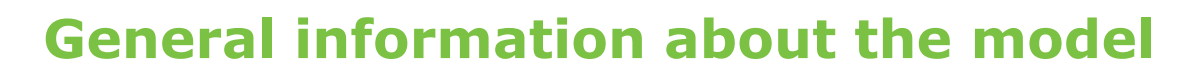

The model is built in Microsoft Excel (macro enabled workbooks) It is based on the ITF Global Urban Passenger model 2020, from which the structure, formulas and initial calibration were extracted The model covers Greater Baku area and relies on inputs from local sources:

- State Statistical Committee of the Republic of Azerbaijan
- **Baku Transport Agency**

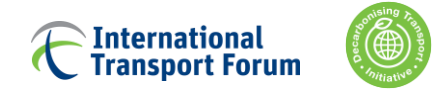

# **Model uses**

It is a **strategic modelling tool** allowing to assess the impact of CO2 mitigation measures, including:

- **Pricing policies** (e.g. parking pricing, carbon pricing)
- **Restrictive measures** (e.g. parking restrictions)
- **Shared modes promotion** (car sharing, on-demand bus, etc.)
- **Public Transport promotion** (various PT improvements and MaaS)
- **Soft modes and low emission vehicles promotion**
- **Exogenous scenario variables** (e.g. autonomous vehicles, teleworking)

It allows developing policy scenarios to 2050 and assessing related transport activity and related emissions

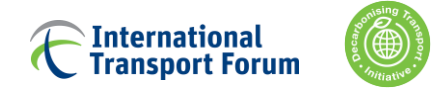

### **1. Introduction**

### **2. Model components**

#### **Scope**

Main functions Input data Sub -Models Detailed outputs Modelling structure

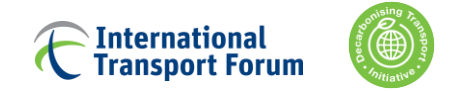

# **Level of disaggregation**

# **To enhance the representation of the urban mobility for different market segments, the model differentiates:**

- **18 modes (current and possible future ones)**
- 2 genders and 5 age cohorts
- 6 trip distance bins
- 5 fuel types (gasoline, diesel, electric, methane, H2)
- 5 years step from 2015 to 2050

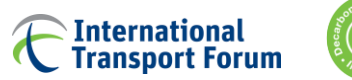

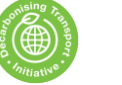

# **18 transport modes**

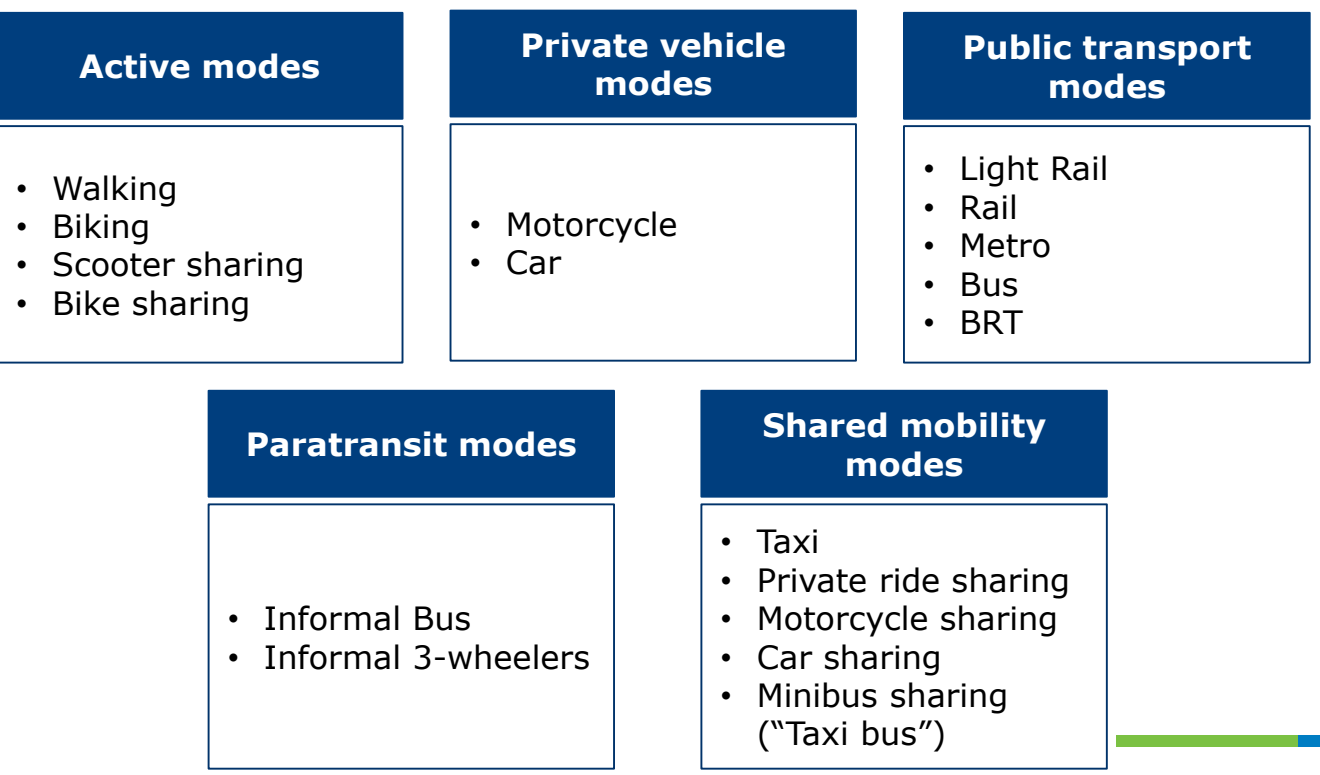

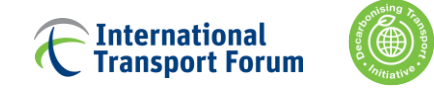

# **Population and Distance Categories**

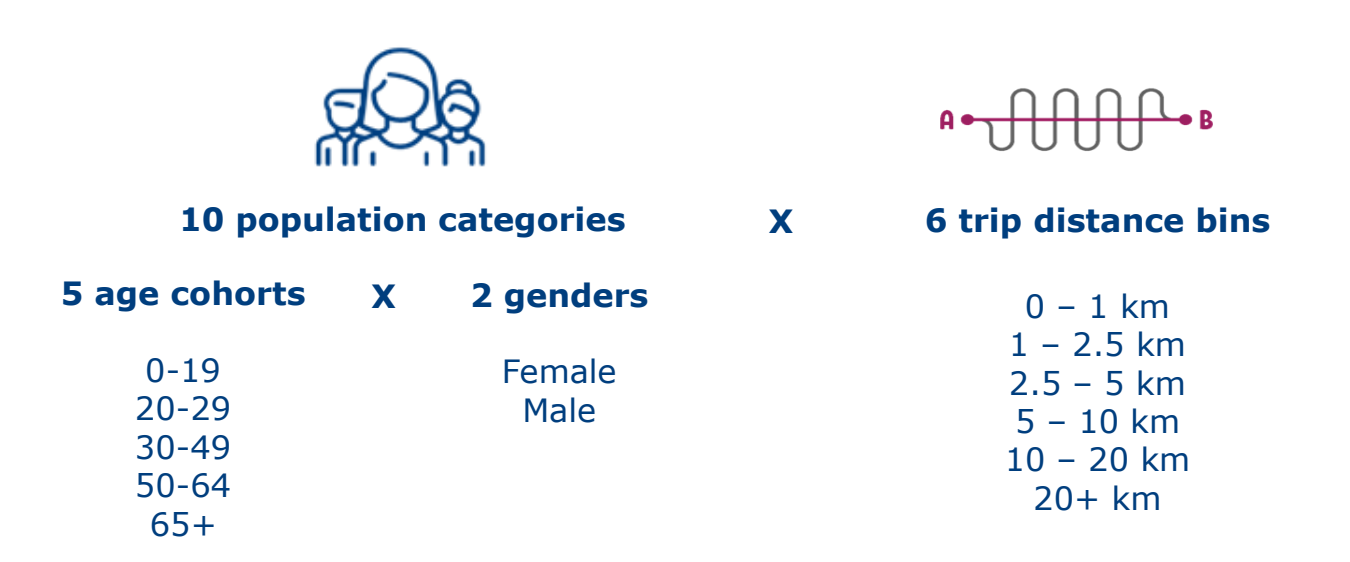

**The Company** 

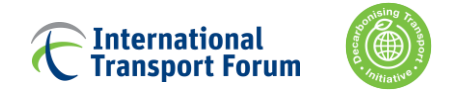

# **Geographic scope**

The study area corresponds to the **City of Baku area**

(12 districts, plus city of Khirdalan and city of Sumgayt)

Area, population and gender shares are based on Baku General Plan 2040, Explanatory Memorandum *(`Baku Masterplan`*)

data for the City of Baku for years 2020, 2027, 2040.

Growth rates were derived from this data and applied for each five year interval from 2015 to 2050.

Missing data extrapolated to Sumgayt and Khirdalan.

base year values (2015) for these two cities were obtained from the State Statistical Committee of the Republic of Azerbaijan.

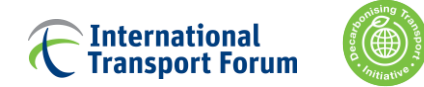

# **Geographic scope**

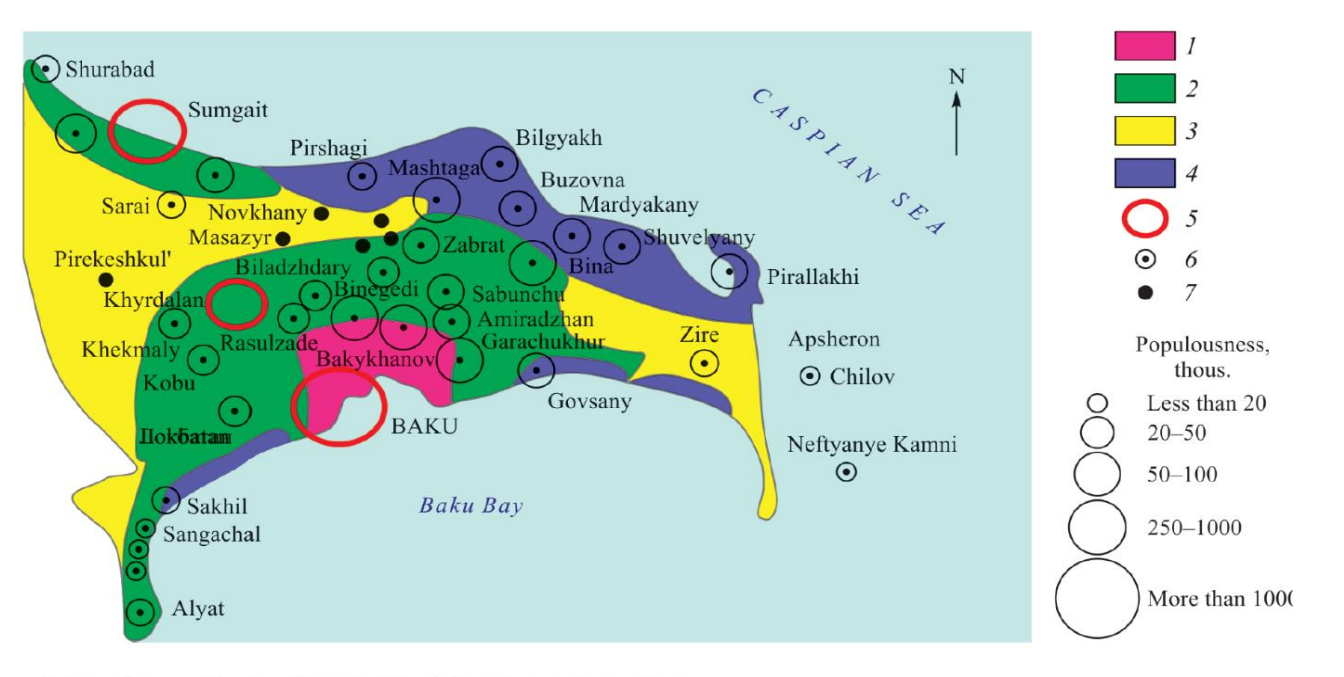

Schematic map of regionalization of the Baku urban agglomeration.

Zones:  $1$  – core,  $2$  – industrial,  $3$  – industrial-agricultural,  $4$  – recreational. Settlements:  $5$  – cities,  $6$  – villages,  $7$  – rural settlements.

**The Common** 

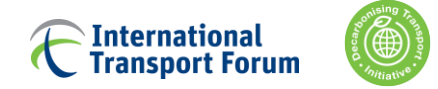

### **The City Centre: two scenarios**

The city centre for years 2015 – 2020:

6 Baku districts (Sabail, Yasamal, Nasimi, Narimanov, Nizami and Khatai) + cities of Sumgayt and Khirdalan.

2025 – 2050 the city centre structure develops according to two scenarios:

- Base year city centre + settlement of Garachukhur (`Baseline city centre development scenario`).
- Polycentric structure according to '*Baku Masterplan*' ('Polycentric scenario')

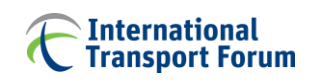

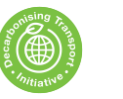

# **The City Centre: Baseline scenario**

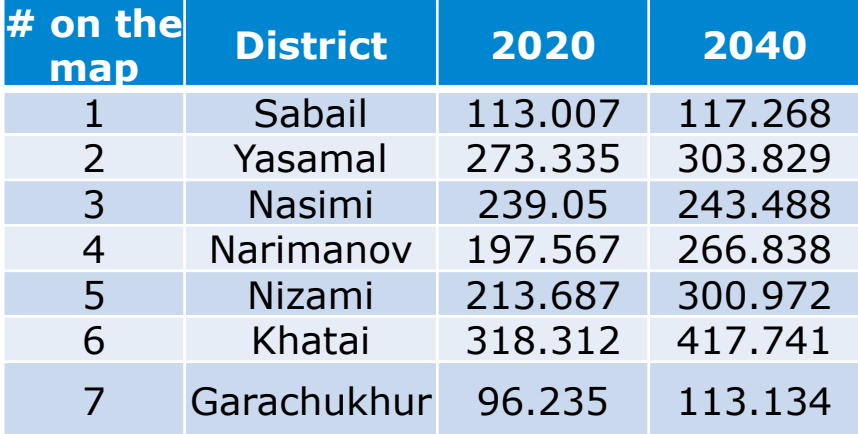

### + Khirdalan + Sumgayt

Source: Baku General Plan 2040, Explanatory Memorandum *(`Baku Masterplan`*)

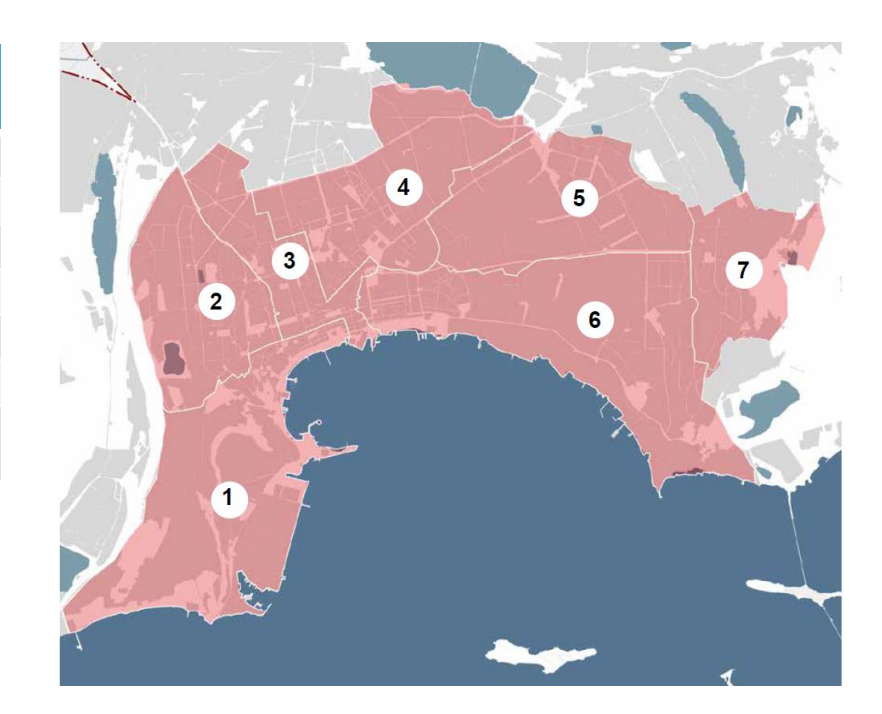

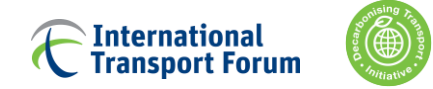

# **The City Centre: Polycentric scenario**

Several settlements around Baku will become additional local centres.

Additional parts of the future city centre are settlements which

- have considerably higher population density (compared to the rest of its region)
- will have considerably high population in 2040 according to the 'Baku Masterplan' (compared to the rest of its region)

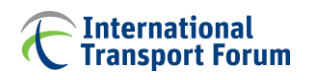

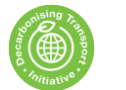

**The City Centre: Polycentric scenario map**

Source: Baku General Plan 2040, Explanatory Memorandum *(`Baku Masterplan`* )

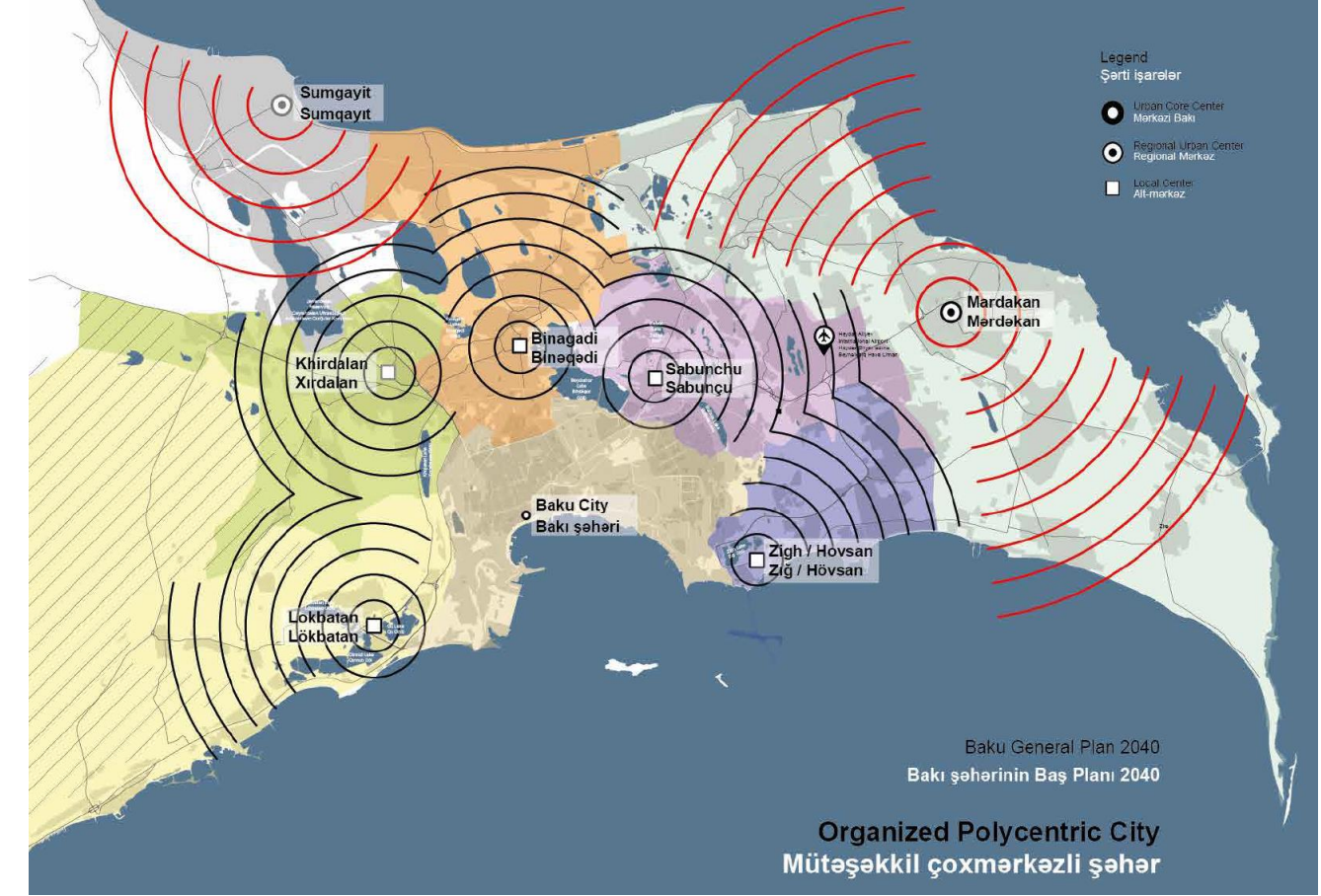

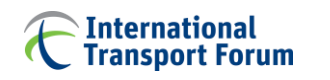

# **Polycentric scenario, example of settlements choice**

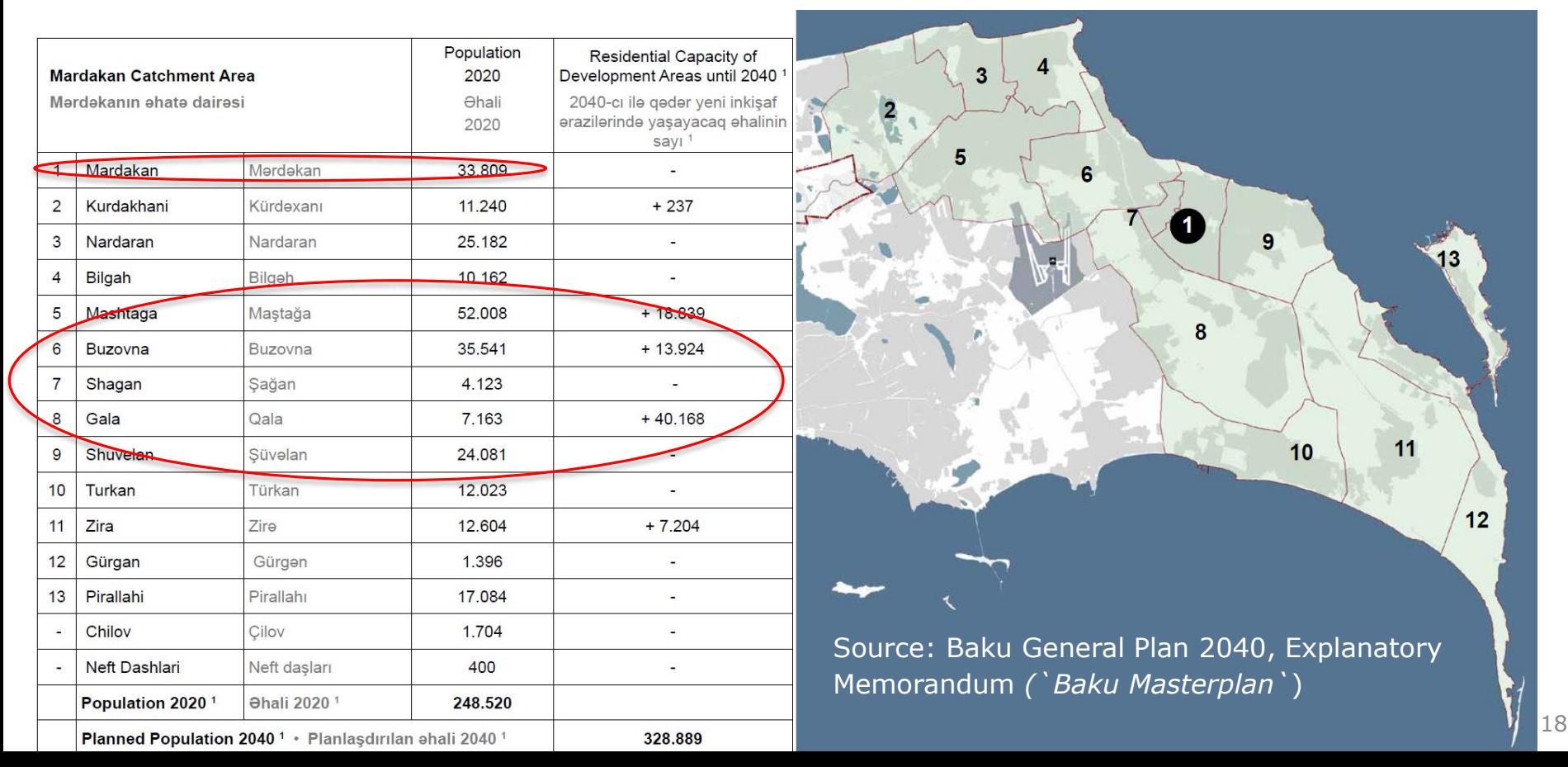

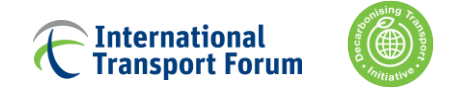

# **The City Centre: Polycentric scenario additional settlements**

The additional **regions**/settlements are:

- **Mardakan**: Mardakan, Mashtaga, Buzovna, Shagan, Gala, Shuvelan
- **Alat**: Alat + Gobustan
- **Lokbatan**: Lokbatan
- **Khirdalan**: Khirdalan + Khojahasan
- **Binadi**: Binagadi, Biladjari, M. A. Rasulzade

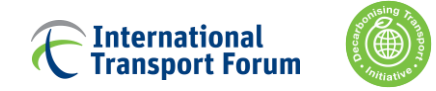

### **1. Introduction**

### **2. Model components**

Scope

### **Modelling structure**

Main functions

Input data

Sub -Models

Detailed outputs

a kacamatan

### **Samational**<br>Transport Forum **Modelling framework**

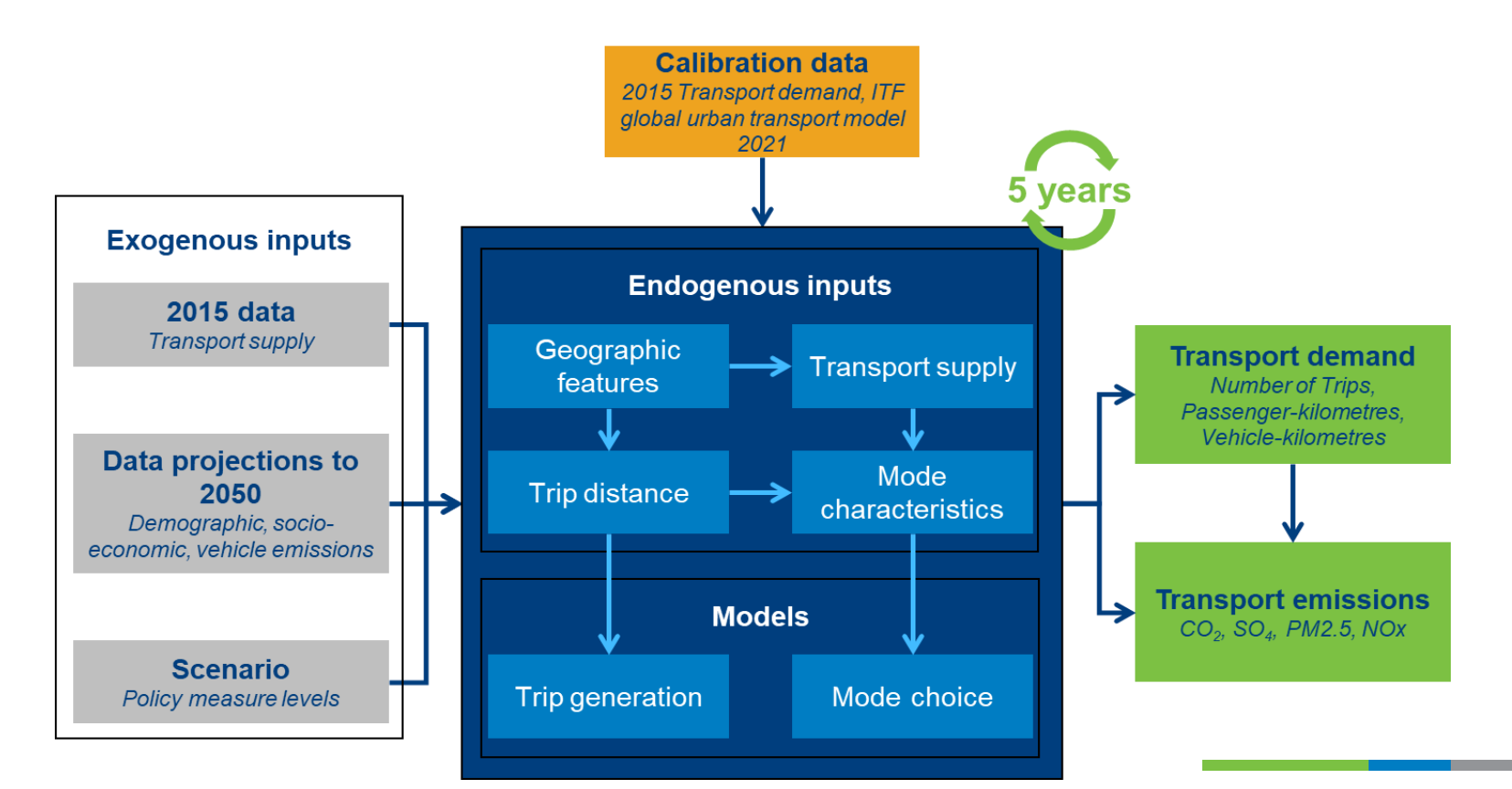

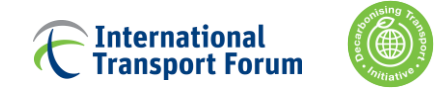

# **Main Model Sections**

- **≻** Cover
- $\triangleright$  Data explorer
- $\triangleright$  Scenario & Results
- $\triangleright$  Model Inputs
- $\triangleright$  Intermediate Steps
- $\triangleright$  Model Outputs

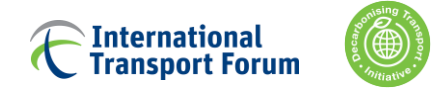

### **1. Introduction**

### **2. Model components**

Scope

Modelling structure

### **Main functions**

Input data Sub -Models Detailed outputs

a kacamatan

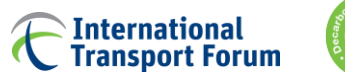

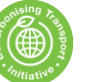

# Scenario & Results -->

**Scenario Setting** 

#### **Main Results Saved Results Results Comparison**

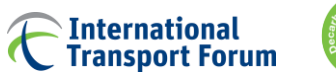

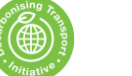

# **Screenshot of the Scenario Template**

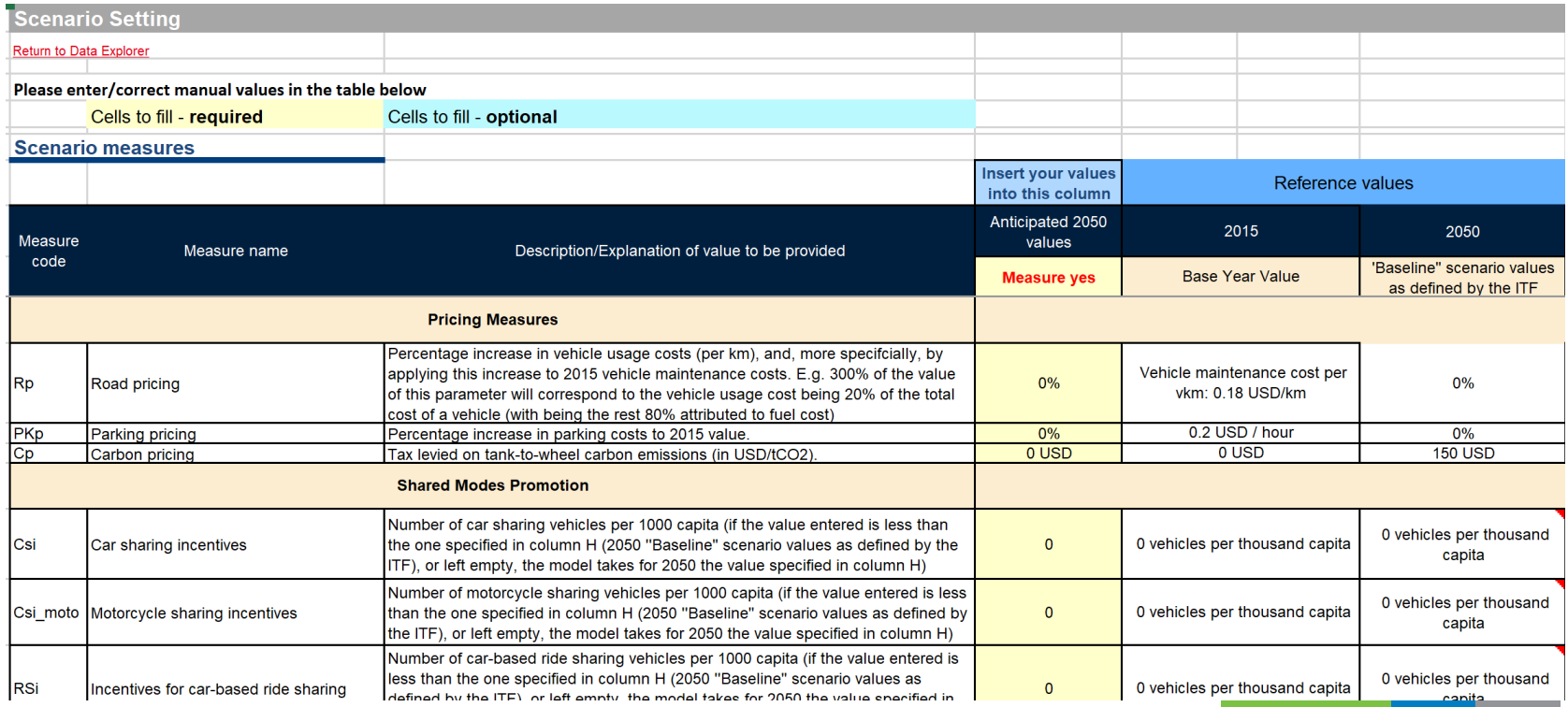

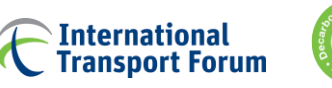

# **Filling in the template: general**

The user changes the values in *column E*

- The cells to be filled in are highlighted in yellow
- The user is allowed to input values for 2050 or for each year
- Each policy measure has a measure code to refer to (See Measure Code *column B*)
- If a yellow cell is empty, the model considers it equal to zero, with an exception of TECH\_car and TECH\_bus policy measures (see further)
- To test absence of any measures you can consider having all zeroes besides PTiL\_metro, which has to remain constant over time
- Entering the Scenario Name allows to track the scenario in the results sheets

**Insert your values** into this column Anticipated 2050 values **Scenario Name** 

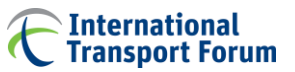

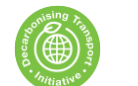

# **Filling in the template: sales targets for low-emission vehicles**

### Policy measures: TECH car, TECH bus

Setting values here allows overwriting the pre-defined `default` values for the vehicle technology scenarios (set up in the TECH measure, see the IEA NPS/SDS scenarios description in the Methodology Note).

Provide % shares of the different vehicle technologies for 2050 private car sales or registrations / bus fleet.

Make sure the sum of the shares is 100%, otherwise the default IEA NPS/SDS shares will be used.

Make sure to put realistic future values: e.g. if gasoline and electric exist in future, gasoline-hybrid should not be zero

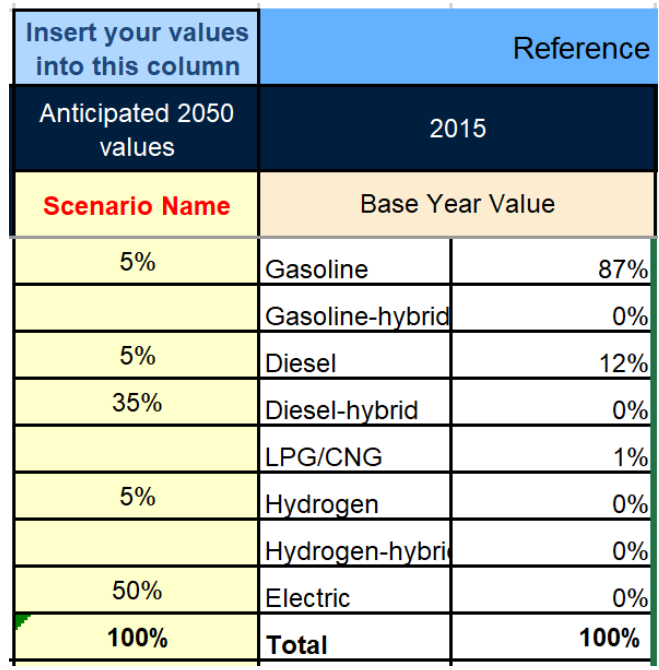

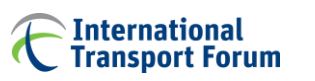

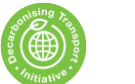

# **Filling in the template: PT infrastructure Improvement**

Fill in the total network length in km for each mode and year

Make sure the following years are non-zero once the value becomes non-zero for a certain mode. See an example below

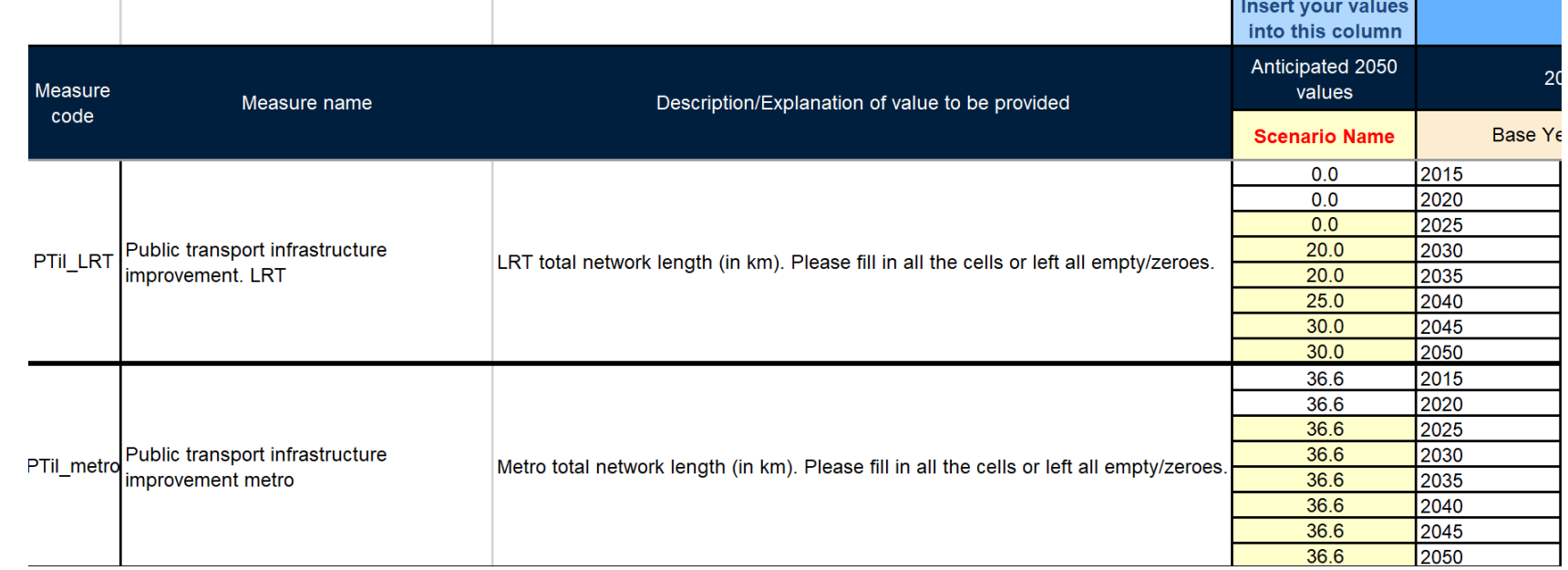

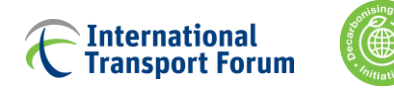

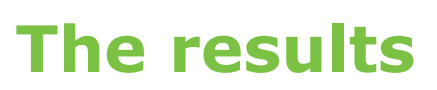

**Main Results** Aggregated results can be found in sheet Detailed results are in section Model Outputs -->

To compare aggregated results, please follow the steps:

- Set scenario name and values for scenario 1 in sheet
- After the calculation is finished, select the results in and copy the selection (avoid selecting the sheet title)
- Paste the selection to  $\overline{\phantom{a}}$  Saved Results as values. **Paste Options:** To do that: right click on the cell, where the copied data is to be pasted, chose `123` under Paste Options sub-menu. Make sure you pasted the data to the same cells as in the `Main Results` sheet
- **Scenario Setting** Set scenario name values for scenario 2 in sheet
- See the results comparison in sheet **Results Comparison**

### **Scenario Setting**

**Main Results** 

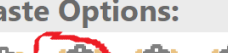

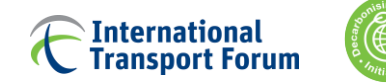

# **Example: testing the BNA scenarios**

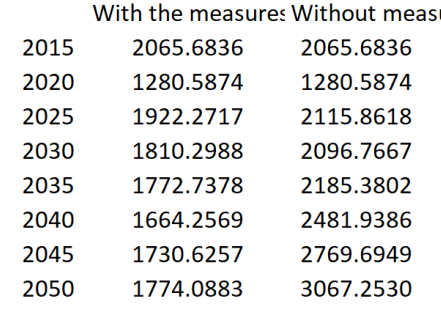

Change of CO2 in 2050 between the scenarios: -42.16035260%

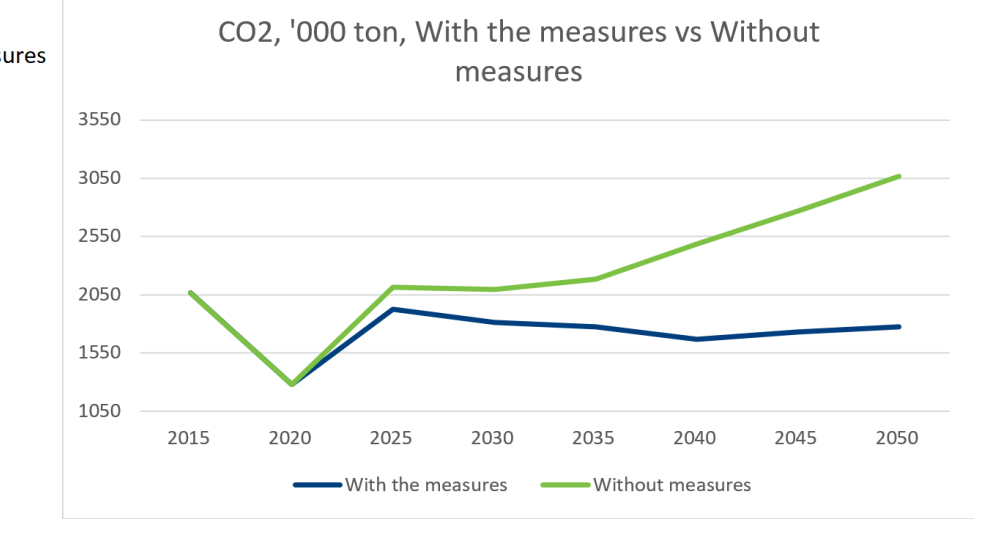

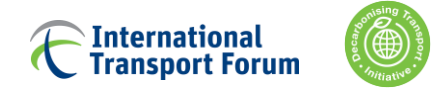

### **1. Introduction**

### **2. Model components**

Scope

Modelling structure

Main functions

### **Input data**

Sub -Models

Detailed outputs

a kacamatan

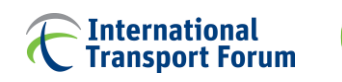

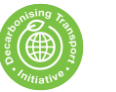

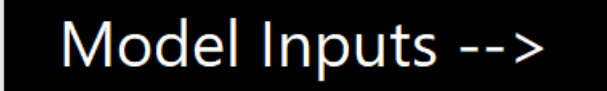

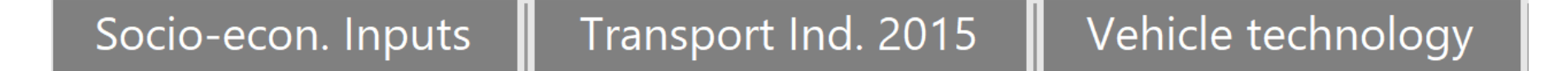

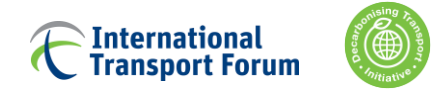

# **Model Inputs**

### **The model is initialised with different data inputs:**

- $\triangleright$  base year data from 2015: supply + demand
- external/exogenous projections depicting the evolution of the urban area (e.g. demographics, socio-economics development, vehicle technologies) up until 2050
- $\triangleright$  scenario inputs: set of policy measures and assumptions either predefined in the model or freely set by the users

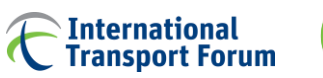

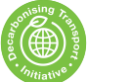

# **Base Year (2015) Inputs: Supply**

### **Transport infrastructure supply**

- OpenStreetMaps [www.openstreetmap.org]
- (e.g. total lengths of roads by type, Public Transport (PT) infrastructure)

### **Mode attributes**

as provided by BNA (e.g. travel times, waiting times etc.)

### **Assumptions where required:**

 Mainly based on urban areas with similar characteristics where data is available (e.g. regional data on the CO2 emissions for the vehicle stock model)

 $\checkmark$  The user can modify the data in this section

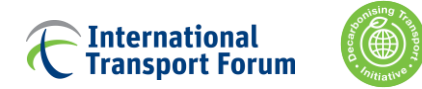

# **Socio-demographic data**

Population by age group & gender, area Base year (2015) and projections until 2050

Calculations based on Baku General Plan, 2040 and 2020 AZE statistics

- The data sources are **color-coded**
- Based on the available data **growth rates** are calculated
- The rest of the cells are calculated based on the growth rates
- $\checkmark$  To modify the data in this sheet the user should be very well familiar with the model

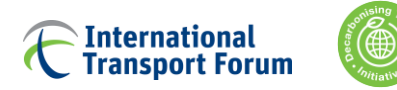

# **Vehicle data**

[Vehicle fuel/technology mix, CO2 and load factors from IEA Mobility](https://www.iea.org/areas-of-work/programmes-and-partnerships/the-iea-mobility-model)  Model (MoMo), 4 main tables, including **2 IEA scenarios**

Load factors for private car are updated based on the BNA data

Fuel composition for private car and bus comes from if specified by the user

**Scenario Setting** 

Local pollutants emissions: the **[ICCT Transport Roadmap Model](https://ndcpartnership.org/toolbox/icct-roadmap-model%C2%A0)** 

 $\checkmark$  To modify the data in this sheet the user should be very well familiar with the model

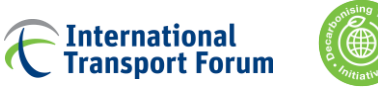

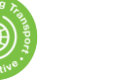

# **Agenda**

### **1. Introduction**

### **2. Model components**

Scope

- Modelling structure
- Main functions
- Input data

### **Sub -Models**

Detailed outputs

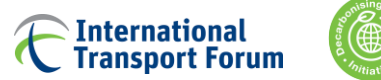

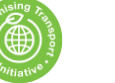

# Intermediate steps -->

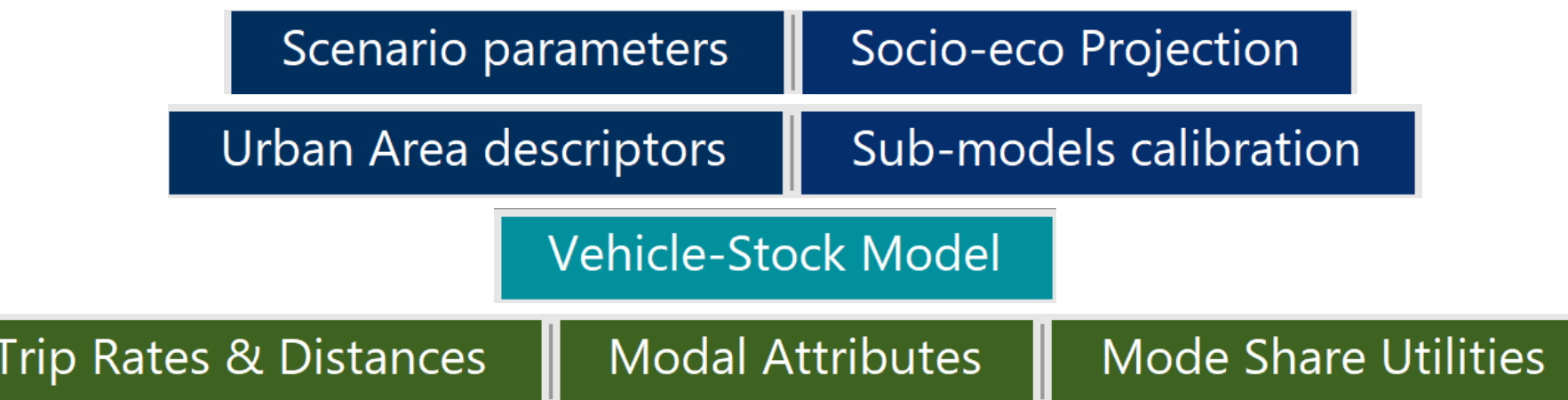

**STATISTICS** 

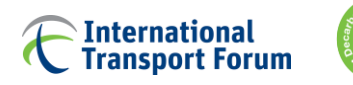

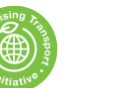

# **Evolution of scenario parameters**

The sheets calculates the evolution of the parameters between the base year and 2050, for which the user defined the value in **Scenario Setting** 

The evolution may follow various paths depending on the parameter

- **E** Linear growth
- Values calculated based on the growth rate between the initial value and 2050
- The parameter can be constant over time representing a corresponding multiplier plugged into the model

The values for 2020 are in most cases are equal to the base year (2015)

 $\checkmark$  The user is not recommended to modify this sheet

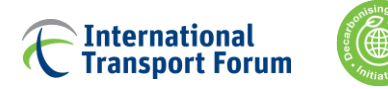

# **Socio-economical projections to 2050**

### **Socio - demographic data** is summarized here from

Socio-econ. Inputs

 $\triangleright$  The data is available every 5 years, for 17 age categories, aggregated further into 5 categories, to be used in the subsequent modelling steps

### **Economic data** (= GDP at city level)

- National GDP 2015-2050 from OECD Economics Department
- $\triangleright$  GDP at the city level based on redistribution of national GDP via distribution maps obtained from [LANDSAT program](https://en.wikipedia.org/wiki/Landsat_program) (2010)
- $\checkmark$  The user can modify the economic data in this section while all modifications of the socio-demographic data should be in Socio-econ. Inputs

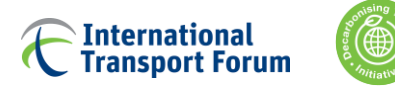

# **Sub-models**

The sheet contains description of each sub-model and its coefficients

The sheets includes several sections

- **Activation of new modes** thresholds triggering appearing of new modes
- **Mode choice module**  mode choice model coefficients, base modal attributes, COVID impact coefficients, modes availability/applicability by distance bin
- **Mobility patterns** trip distance and distance category distribution models, trip rate model
- **Transport supply** road length models, pt length / reference speed model
- **Modal costs** PT fare, gasoline and taxi cost models, parking cost update model
- **Vehicle stocks / ownership** mobility tool ownership models for various modes
- **Other parameters** autonomous vehicles, carpooling, etc.
- The user can modify the parameters in this section to change modal shares, distance bins split, sensitivities to costs, etc. It is recommended to keep a copy of the initial parameters.

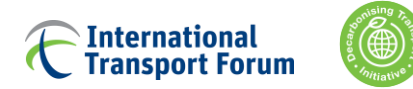

# **Sub-models example: adjusting the mode shares**

The model shares can be changed by modifying the mode choice model coefficients. The results are shown in Mode Share

Increasing/decreasing ASC (alternative-specific constant) allows to increase/decrease the mode utility  $\rightarrow$  increase/decrease its share, independently of the modal attributes values.

Changing other coefficients allows making modes more 'sensitive' to changes in modal attributes.

Changes of the model coefficients is not recommended without having good data to validate the changes.

#### **Mode Choice Model**

Coefficients of the calibrated multinomial logit mode choice model, used to compute the

$$
Utility^m = \sum_i \mathbf{Parameter}^m_{i} * vari
$$

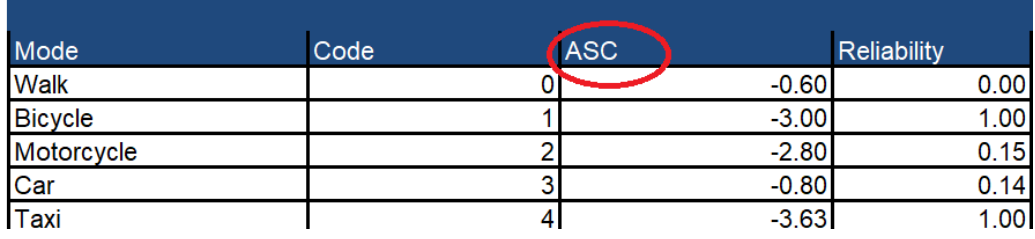

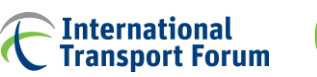

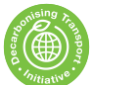

# **Sub-models example: adjusting the distance bins shares**

The shares of trips falling into each distance bin can be changed by modifying the distance bin choice model coefficients. The results are shown in **Trip Rates & Distances** 

Increasing/decreasing ASC (alternative-specific constant) allows to increase/decrease the distance bin utility  $\rightarrow$  increase/decrease its share, independently of the attribute values (such as Area, Density, etc.)

Changing other coefficients allow making distance bins more 'sensitive' to changes in their attributes.

Changes of the model coefficients is not recommended without having good data to validate the changes.

Coefficients of the multinomial logit Distance Category Distribution model.

$$
Utility^d = \mu * (\sum_i \textit{Parameter})
$$

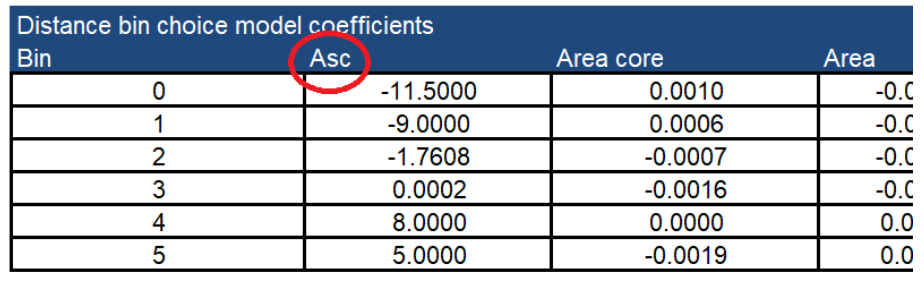

The variables are slightly transformed to include thresholde effects, and the im

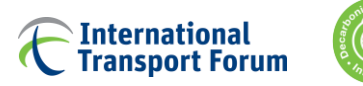

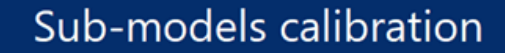

# **Sub-models example: adjusting the trip rates gender differences**

Increase/decrease of the value of the coefficient for a gender (0 – female) in the Trip Rate Model leads to increase/decrease of the trop rates by this gender for all age categories

The results are in

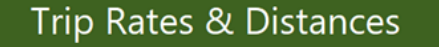

#### **Trip Rate Model**

Trip Rate Model estimates the average number of trips per person per d Trip rate =  $log(GMPcap * GMP)$  per capita) \*  $exp(Constant + Po)$ 

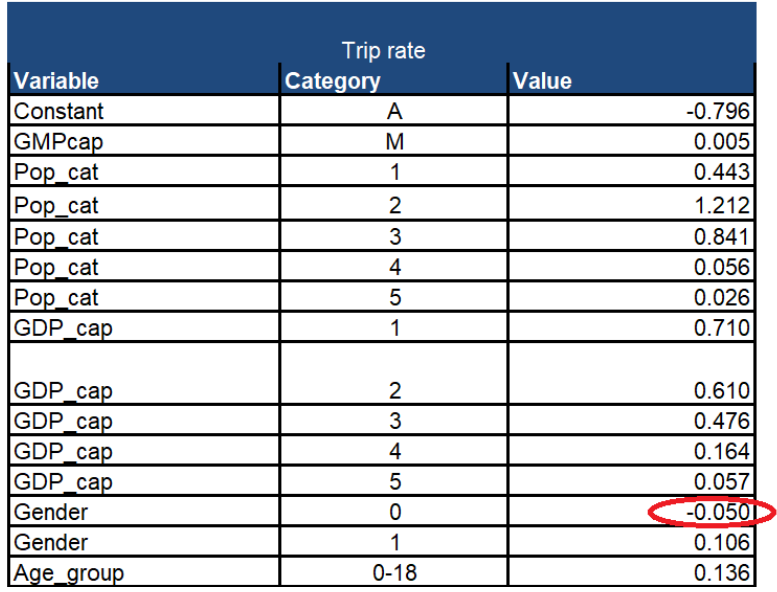

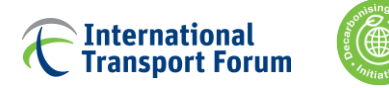

# **Characteristics of area and its transport system**

The evolution of the area and its transport system characteristics between 2015 and 2050, based on the input data and sub-models

The sections in this sheet are

- Socio-economic and geographic characteristics
- **Transport infrastructure supply**
- **Transport fares**
- **Transport service supply**
- **Reference indicators**

 $\checkmark$  The user is not recommended to modify this sheet

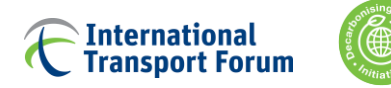

# **Vehicle-Stock Model: summary**

This sheet uses IEA projected fuel efficiency to 2050 for new vehicles sold

It combines this data with sales assumptions coming from

Scenario Setting

Stock composition for year 2015 is based on data coming from Baku

Fuel efficiency towards 2050 follows the evolution of the IEA estimates on the base year value or evolves based on the growth rates to reach values specified in Scenario Setting

Old vehicles exit the fleet based on the survival curve

Average annual VKM by age group were calculated to match fleet average VKM resulting by the model outputs and the vehicle stock inputs

 this is calculated with delay of 5 years to avoid circular referencing and to reflect the inertia of buyers to changing transport situation

All the cells that can be updated by the user in this sheet are

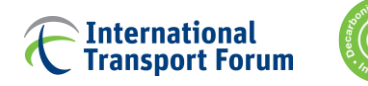

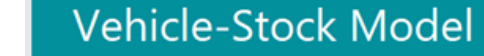

### **Vehicle-Stock Model: vehicle survival curve**

Gives information on the likelihood of a vehicle remaining in the car fleet for at least one more year after having reached a certain age.

Can be adjusted by the user

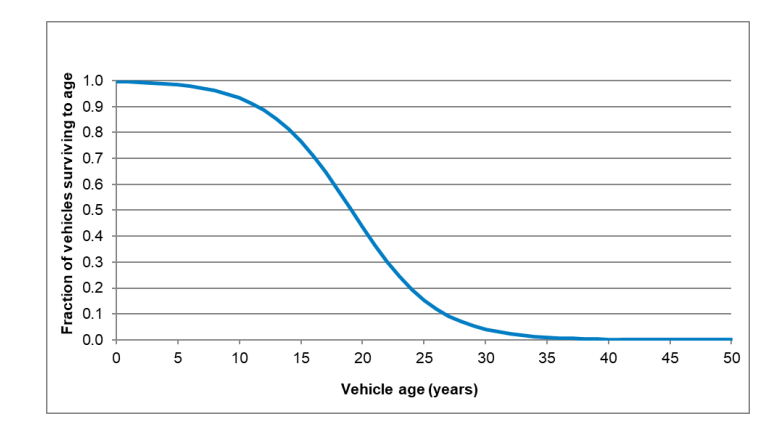

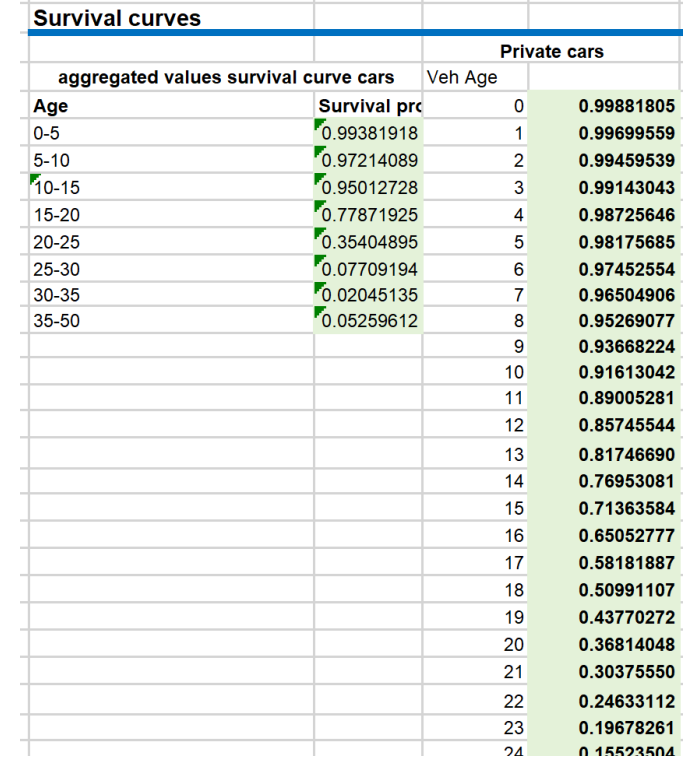

n.

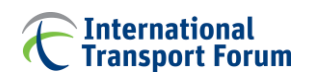

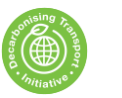

# **Vehicle-Stock Model: fleet by year**

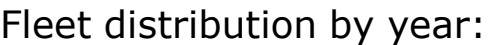

The values are assigned to match the BNA statistics data on shares of vehicles by age in 2020:

- $<$  5 years old  $-6.6\%$
- 5 10 years old 24.2%
- $> 10$  years old 69.2%

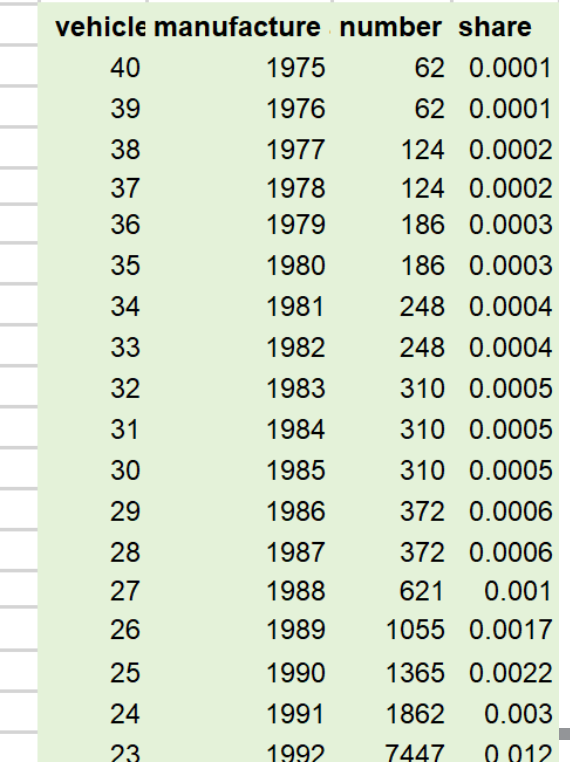

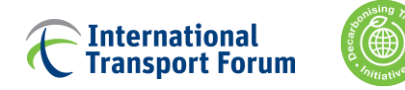

# **Vehicle-Stock Model: annual km by age group**

Share of annual km per vehicle by age group

Should be equal to 1

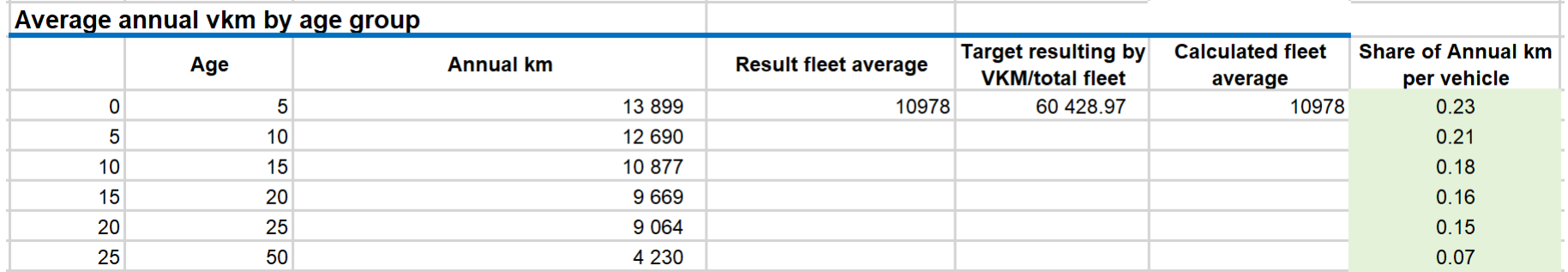

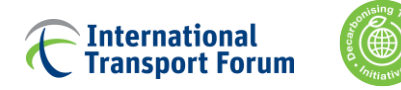

### **Vehicle-Stock Model: emissions**

If there are data on CO2 emissions per VKM of private cars in Azerbaijan, the zeroes can be substituted with the actual values

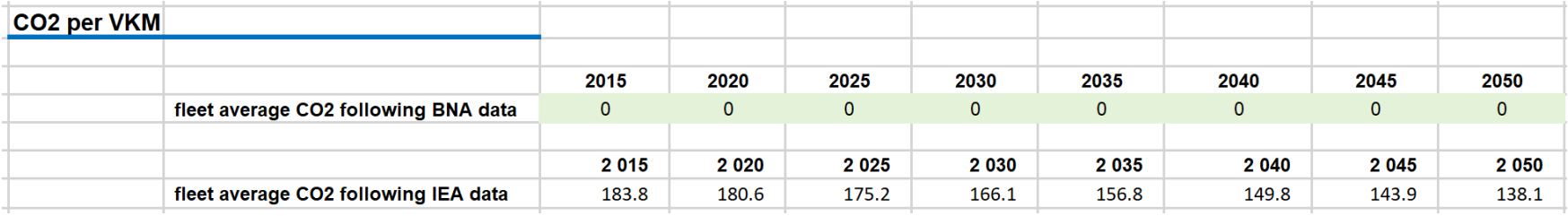

Then '1' should be set in the cell highlighted in light-green in the table below, so the model uses the BNA data instead of the IEA ones

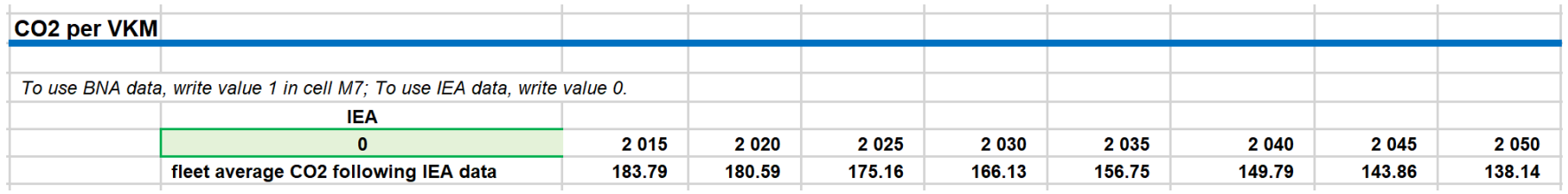

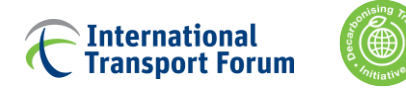

# **Vehicle-Stock Model: annual km by age group**

Percentage of new / 5-10 year old / 10 -15 year old car sales reflect the sales of secondhand cars. For other car ages the number of sold vehicles is assumed to be negligible.

Multiplier for annual km reduction reflects assumption that the average annual VKM by age group reduces with time (for all age groups).

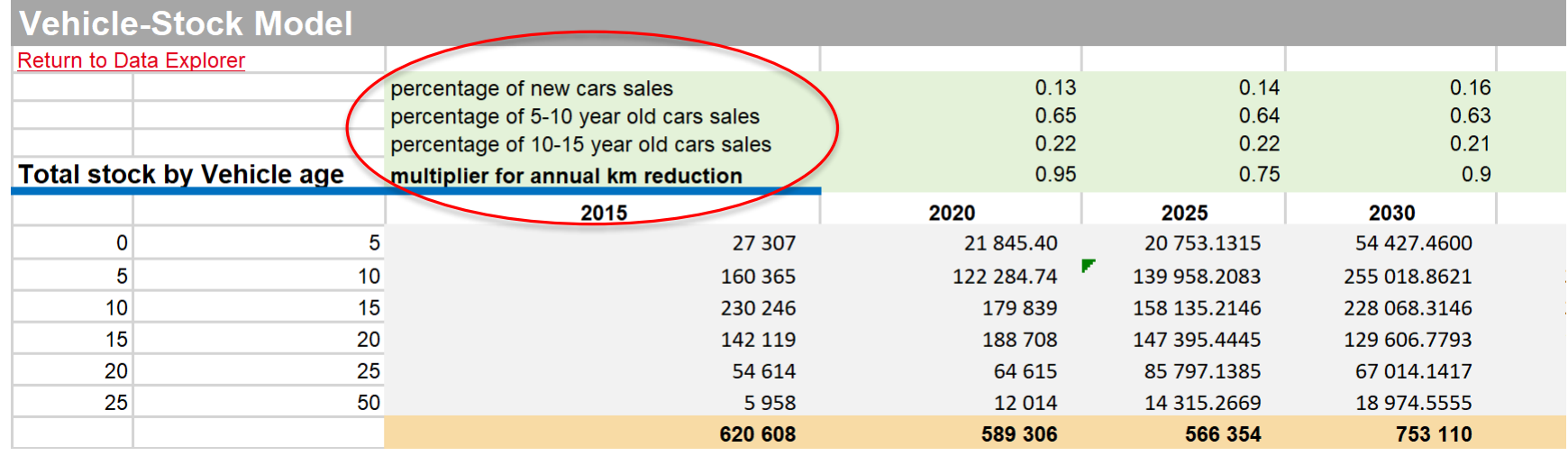

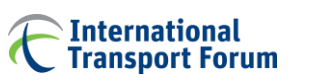

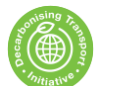

# **Vehicle-Stock Model: main outputs**

### Total number of private cars per year

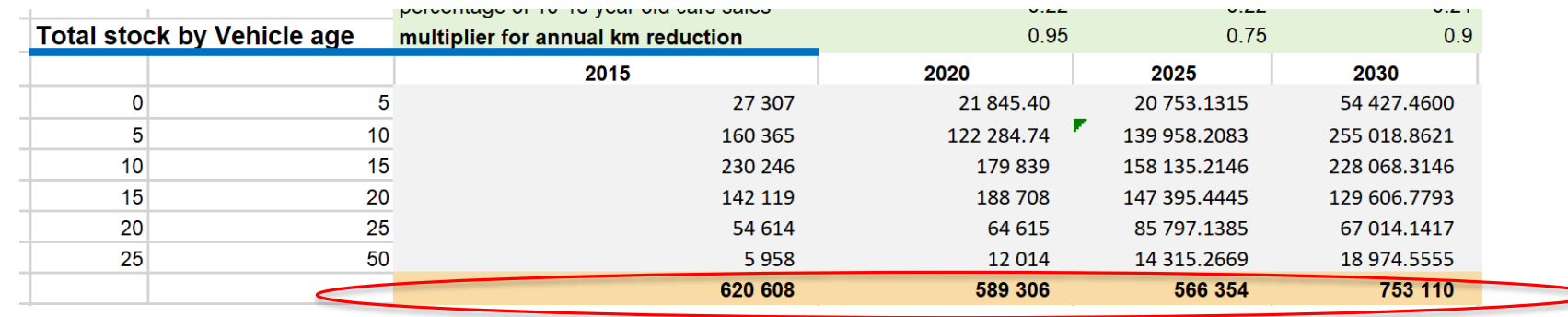

#### Car ownership

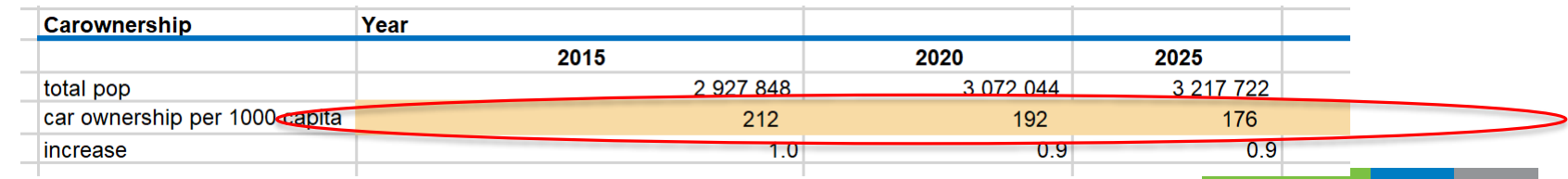

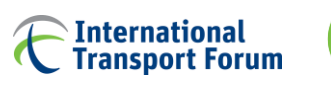

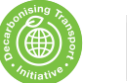

# **Intermediate calculations**

The three sheets in the end of this section present some intermediate calculations

- Trip Rates & Distances  $\vert$  contains the trips rates by gender and five age categories, and the shares of trips falling in each distance bin
- $\triangleright$  Modal Attributes | presents attributes of each mode (explained in the methodology note), for some of them with the variation depending on the distance bin
- $\triangleright$  Mode Share Utilities contains the values of the modes utility functions, calculated based on the mode choice parameters from sub-models calibration (this sheet is hidden).
- $\sqrt{T}$ he user is not recommended to modify these sheet

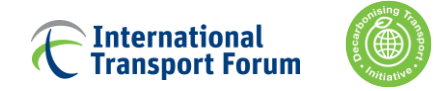

### **1. Introduction**

### **2. Model components**

Scope

- Modelling structure
- Main functions
- Input data
- Sub -Models
- **Detailed outputs**

a kacamatan

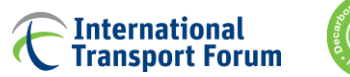

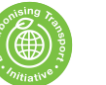

# Model Outputs -->

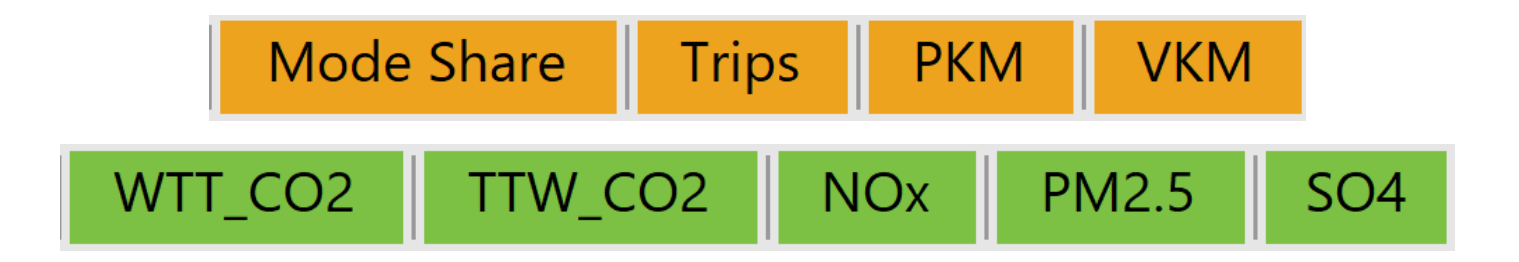

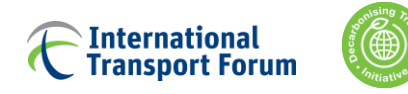

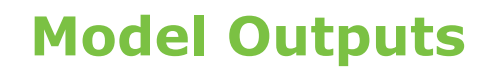

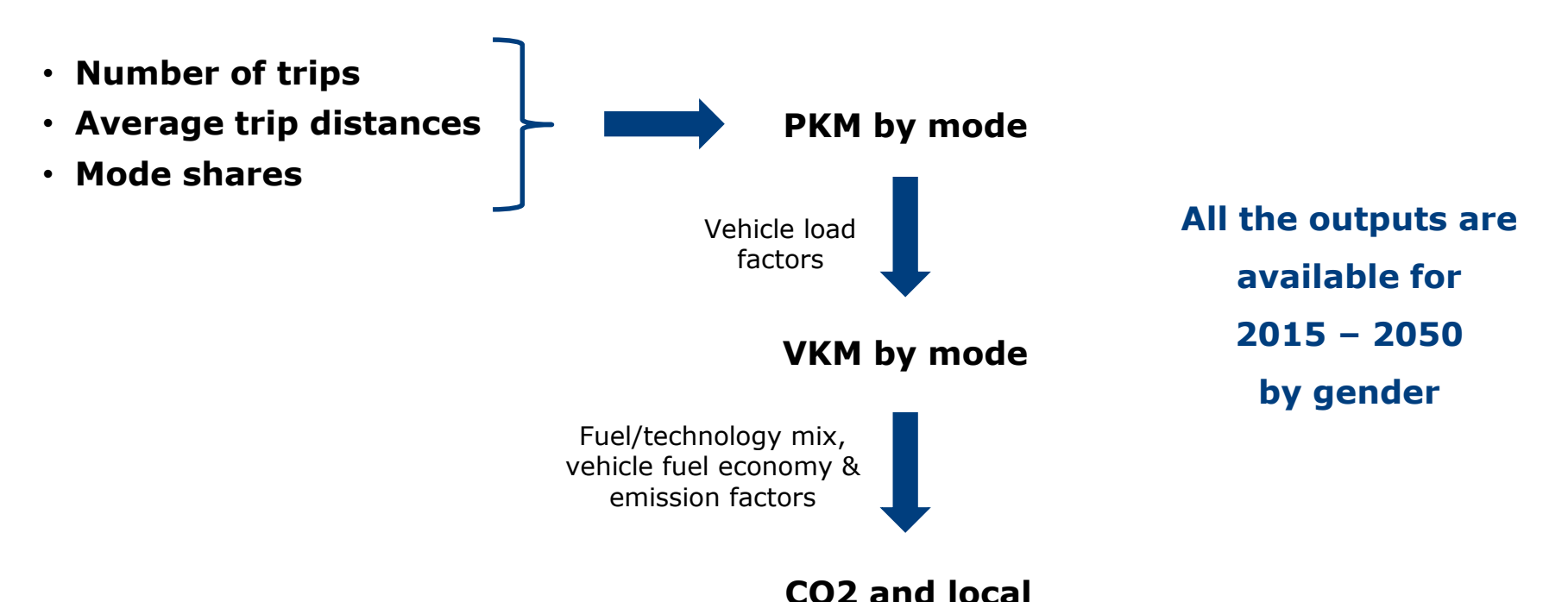

**pollutants by mode**

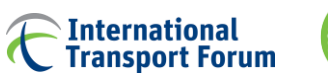

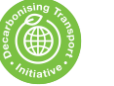

# **Model Outputs**

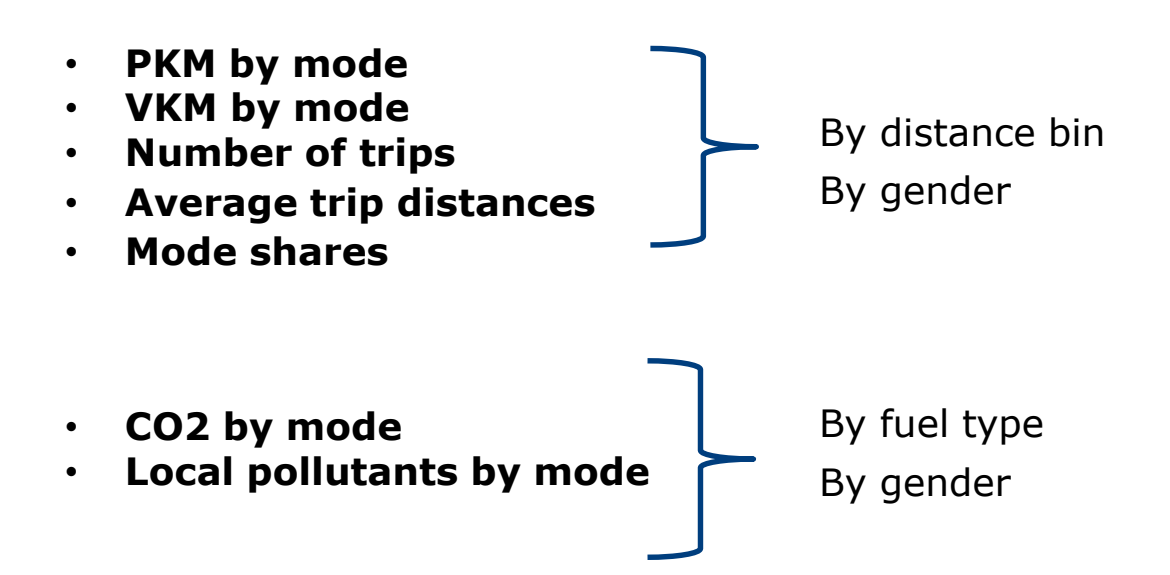